On a programmé un jeu. Le but du jeu est de sortir du labyrinthe. Au début du jeu, le lutin se place au point de départ. Lorsque le lutin touche un mur, représenté par un trait noir épais, il revient au point de départ.

L'arrière-plan est constitué d'un repère d'origine O avec des points espacés de 30 unités verticalement et horizontalement.

Dans cet exercice, on considèrera que seuls les murs du labyrinthe sont noirs.

Le point de départ est vert et le point d'arrivée est rouge

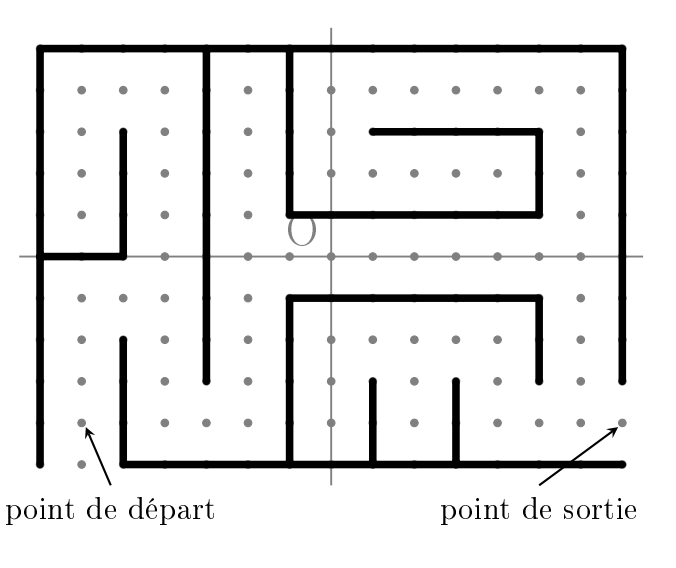

## Un premier programme

Réaliser un programme qui permet de gérer les touches « flèches » pour se déplacer dans le labyrinthe et qui renvoie le chat au départ lorsqu'il touche un mur.

On donne, au départ, le plateau de jeu constitué des murs, du repère et des points gris.

Etape  $1:$  gestion des déplacements avec les flèches

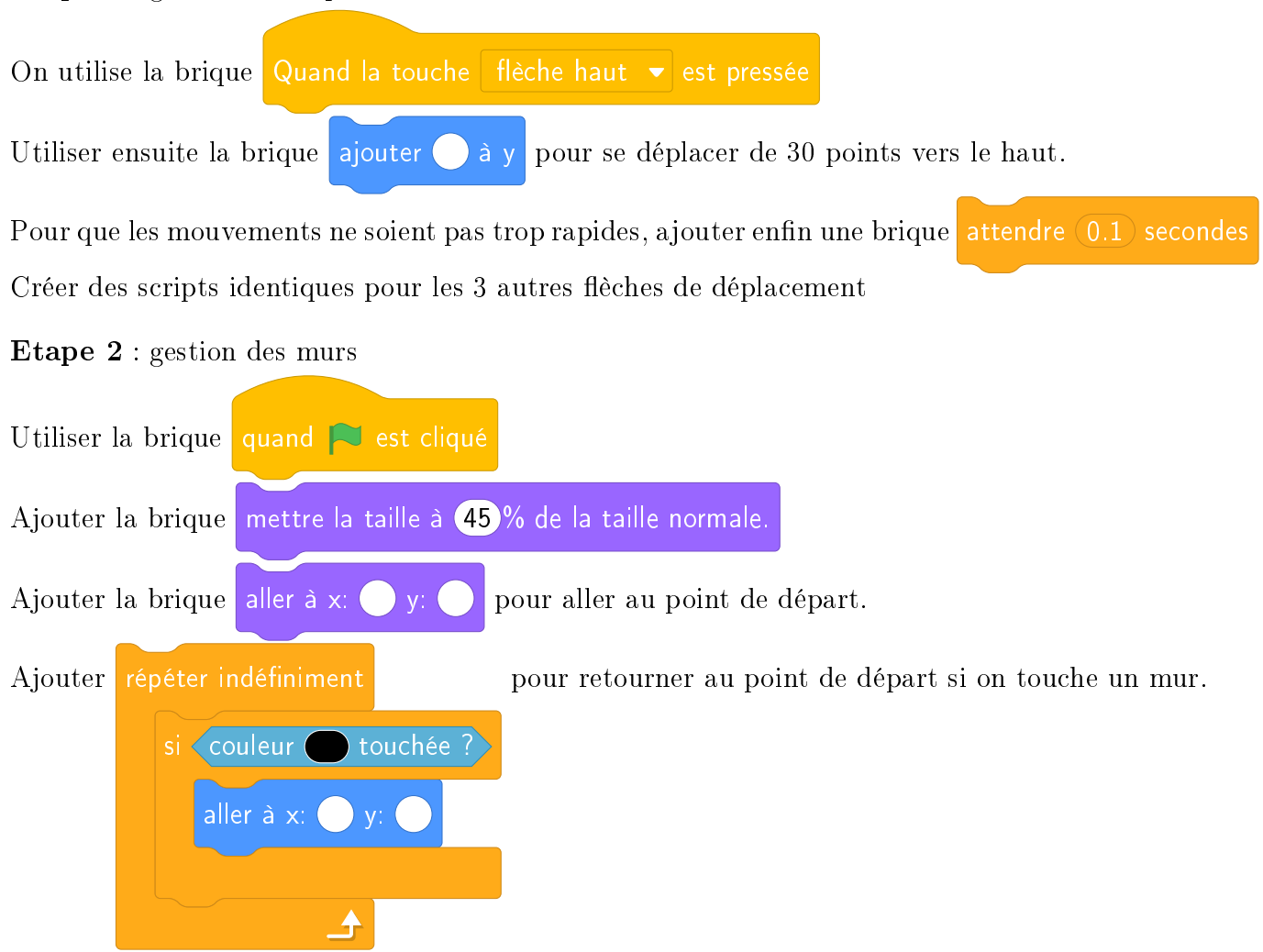

## Amélioration 1

Ajouter un programme pour compter le nombre de pas pour atteindre la sortie

On peut :

- créer une variable Nombre de pas qui contient le nombre de touches appuyées
- · initialiser cette variable à 0 au départ et modifier les scripts des "flèches" pour ajouter 1 à chaque appui.

## Amélioration 2

Dire « bravo » lorsqu'on atteint la sortie

Refaire un nouveau programme avec une boucle répéter indéfiniment en testant si on touche la couleur rouge